## 35010758 ver.01 1-01 C10-013

## 使いかたガイド ~ Blu-rayドライブ~

(裏面「CyberLink Blu-ray Disc Suiteについて」参照)

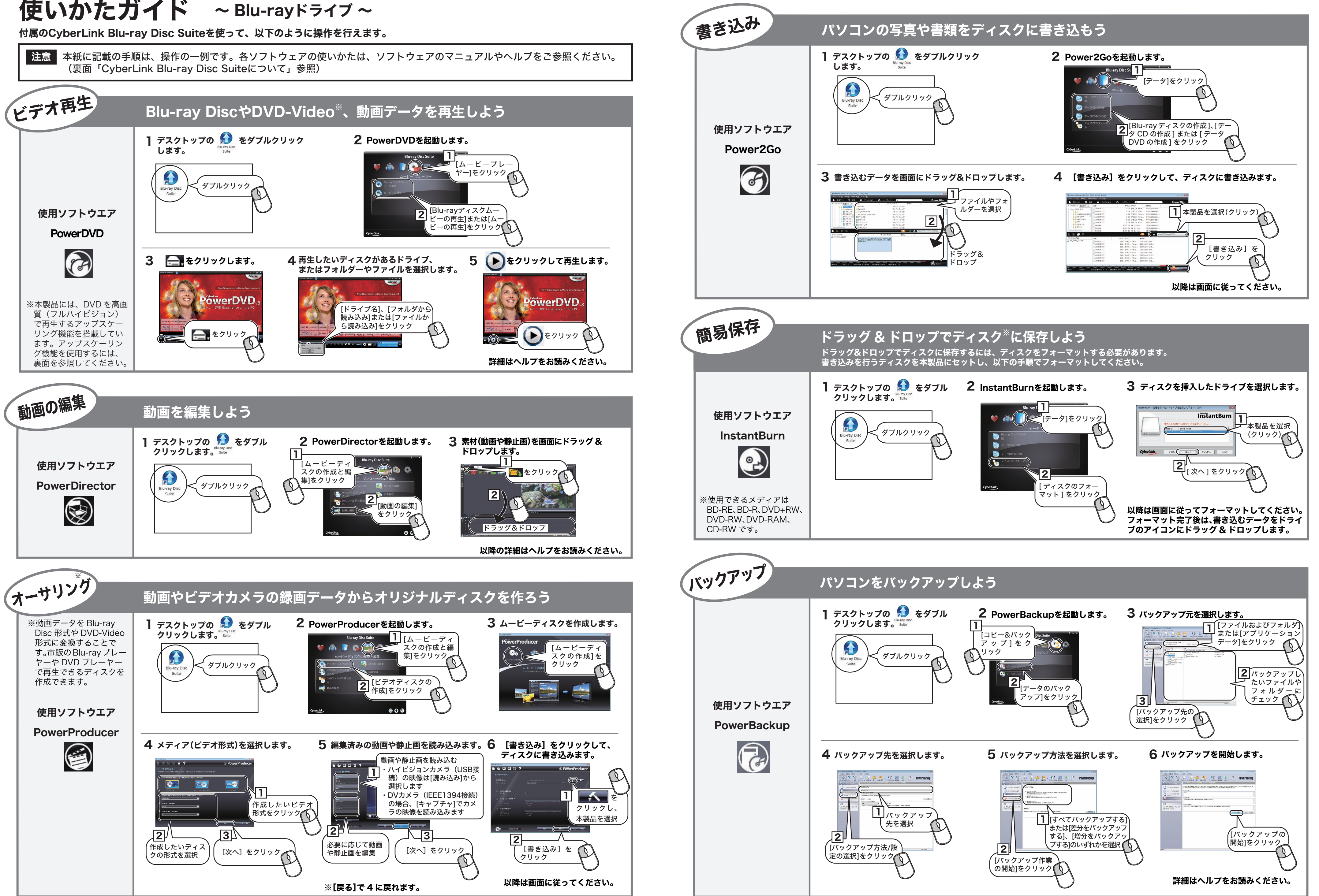

## CyberLink Blu-ray Disc Suite について

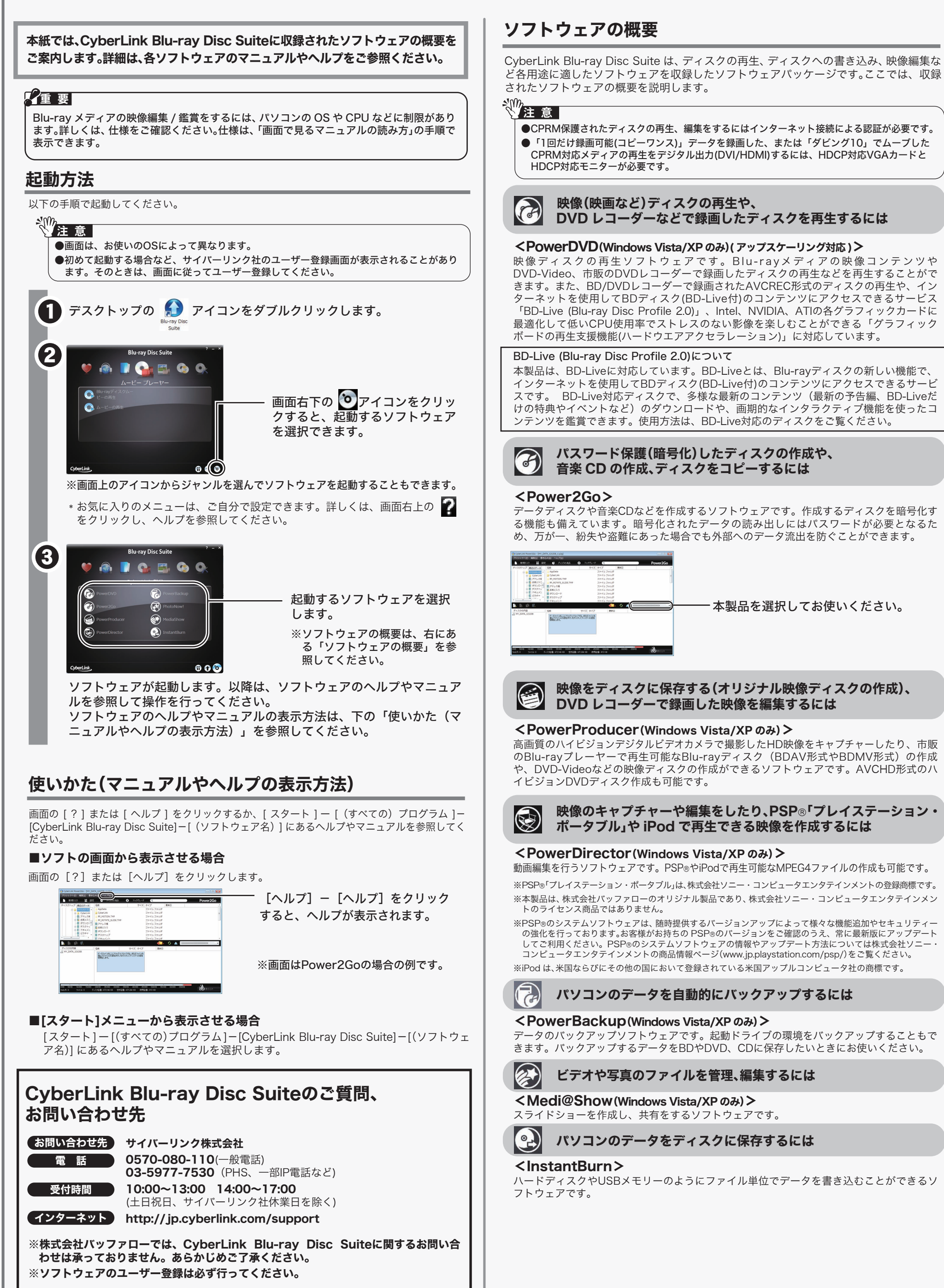

本製品を選択してお使いください。

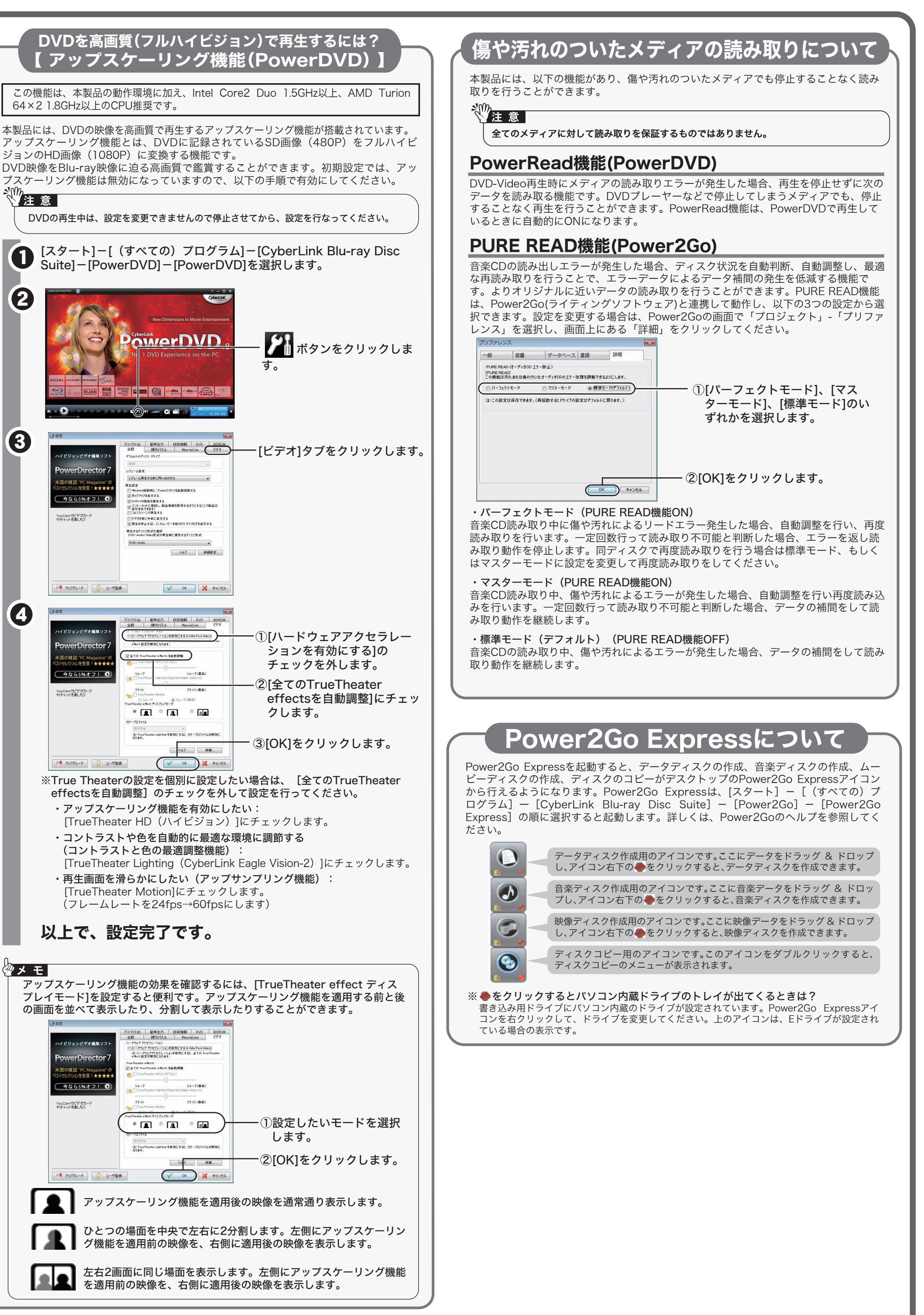